## AMD64 Calling Conventions for Linux / Mac OSX CSE 378 – Fall 2010, Section – Week 2

## CALLING CONVENTIONS

- Calling conventions are a scheme for how functions receive parameters from their caller and how they return a result.
- Adhering to calling conventions ensures that your functions won't step on each other's data when using the same registers.
- Calling conventions allow us to implement recursive functions and call functions which we cannot see the implementations of.
- Certain registers need to have their contents preserved by the caller if the caller wants to ensure that the values in those registers are saved across the function call.
- Other registers need to have their contents saved by the callee (the function being called) before using them.

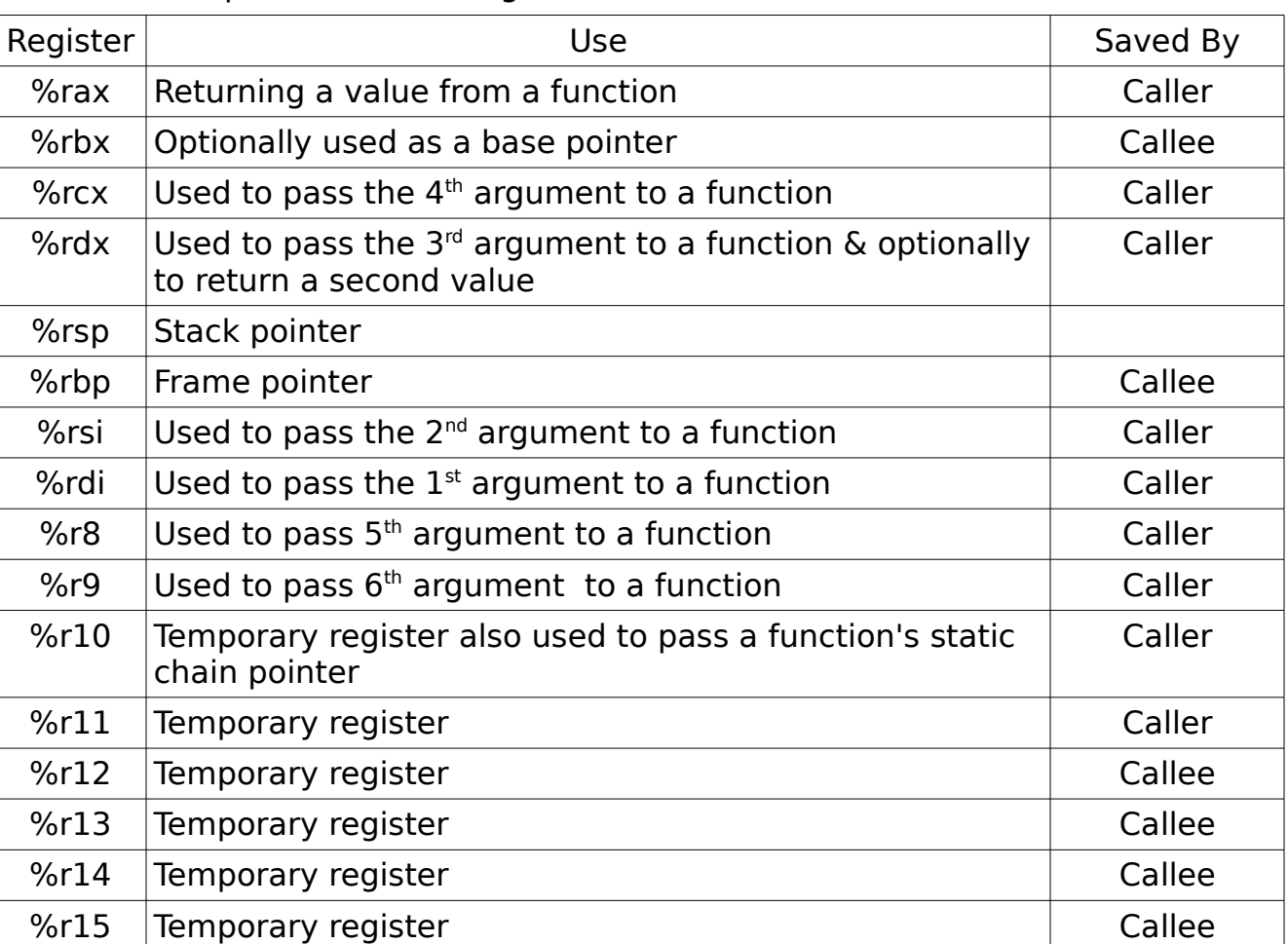

• Here's a table summarizing what each register is used for and who is responsible for saving its contents:

• Registers are saved by spilling them to the current function's stack frame. This requires allocating space by adjusting the stack pointer and copying the register's contents to the space. An example:

> subq \$8, %rsp movq %rsi, (%rsp)

• Registers are restored by reversing the saving process. E.g.:

movq (%rsp), %rsi addq \$8, %rsp

THE STACK

- Used for storing static global data and variables local to a function
- In essence a given function's stack frame looks like:

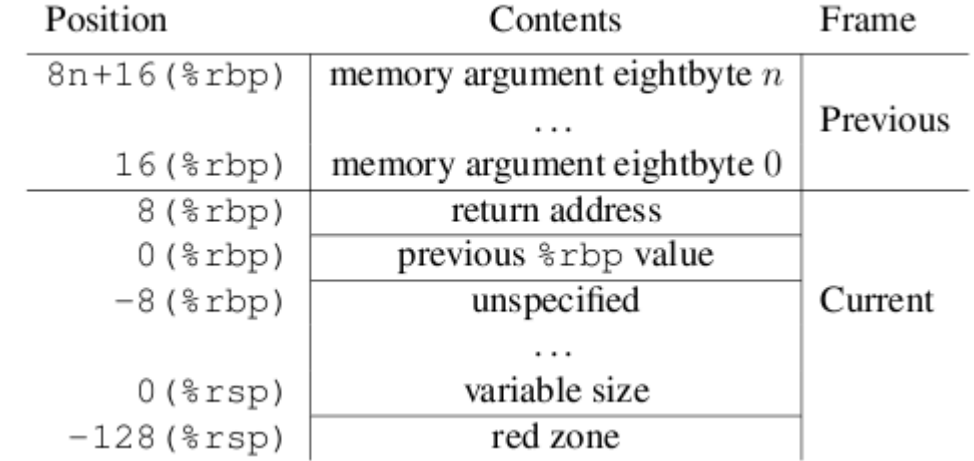

- The stack must be aligned on a 16 byte boundary when a function is called, so %rsp must be divisible by 16 immediately preceding any 'call' instruction.
- The area up to 128 bytes below the stack pointer is called the red zone. It may be used for temporary storage but can be destroyed by any called function.
- Since leaf functions do not call any other functions, modern compilers (e.g. gcc) often choose not to allocate a stack frame for those functions (keeping  $\%$ rsp ==  $\%$ rbp) and spill the necessary registers directly to the red zone.

IMPI FMENTING FUNCTIONS

- Each function contains a prologue at the beginning and an epilogue at the end.
- The prologue sets-up the stack frame for the function by saving the base pointer to the stack and moving the base pointer to the top of the stack. Example:

pushq %rbp movq %rsp, %rbp

• The epilogue cleans up the stack frame and restores the stack and base pointers to the pre-call values and jumps to the saved return address Example:

> leave ret

- The caller is responsible for setting-up the arguments for the callee in the appropriate order (%rdi, %rsi, %rdx, %rcx, %r8, %r9)
- The callee function returns its value via %rax.